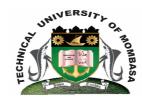

# TECHNICAL UNIVERISTY OF MOMBASA

# Faculty of Engineering & Technology

DEPARTMENT OF ELECTRICAL & ELECTRONIC ENGINEERING

DIPLOMA IN ELECTRICAL POWER ENGINEERING (DEPE 5)

EEE 2307: ENGINEERING SOFTWARE DEVELOPMENT & APPLICATION II

END OF SEMESTER EXAMINATION SERIES: DECEMBER 2014
TIME: 2 HOURS

## **Instructions to Candidates:**

You should have the following for this examination

- Answer Booklet

This paper consists of **FIVE** questions. Answer any **THREE** questions Maximum marks for each part of a question are as shown This paper consists of **TWO** printed pages

### **Question One**

Write a C program to convert temperature Fahrenheit to celsium using the formula:

$$C = (5.0/9.0)*(F - 32)$$

The lowest Fahrenheit conversion temperature is 0 and highest is 300. There is a step of 20 between every two conversion values. The output should be in two columns with their column headers.

(20 marks)

### **Question Two**

Write a C program for the following quadratic formula:

$$X = -b \pm \frac{\sqrt{b^2 - 4ac}}{2a}$$

(20 marks)

**Question Three** 

a) List any FIVE characteristics of C programming language. (5 marks)

**b)** Describe the FOUR stages of developing a C program. **(8 marks)** 

c) Write a C program that finds factorial of numbers (7 marks)

**Question Four** 

a) Describe the function of any FIVE C data types. (10 marks)

b) Using suitable variable declaration write a C program that outputs the following:

**(i)** Sum of two numbers

(ii) Product of the two numbers

(iii) Quotient of the two numbers

(iv) Difference of the two numbers

(v) Modullo of the two numbers (10 marks)

**Question Five** 

**a)** Write a FOR-loop C program that prints numbers 1 to 100 on the screen. **(5 marks)** 

**b)** Write a C program to calculate the voltage of an electrical appliance (3 marks)

c) Describe the function of any FIVE C operators (5 marks)

**d)** Develop a VB hardware software interfaced application using the 25-pin DB parallel connector that can be used to regulate temperatures in a room write codes for the operation of the heating and cooling appliances. Use hexadecimal to identify and code the ports used. **(7 marks)**